## Printed by Michael Walfish

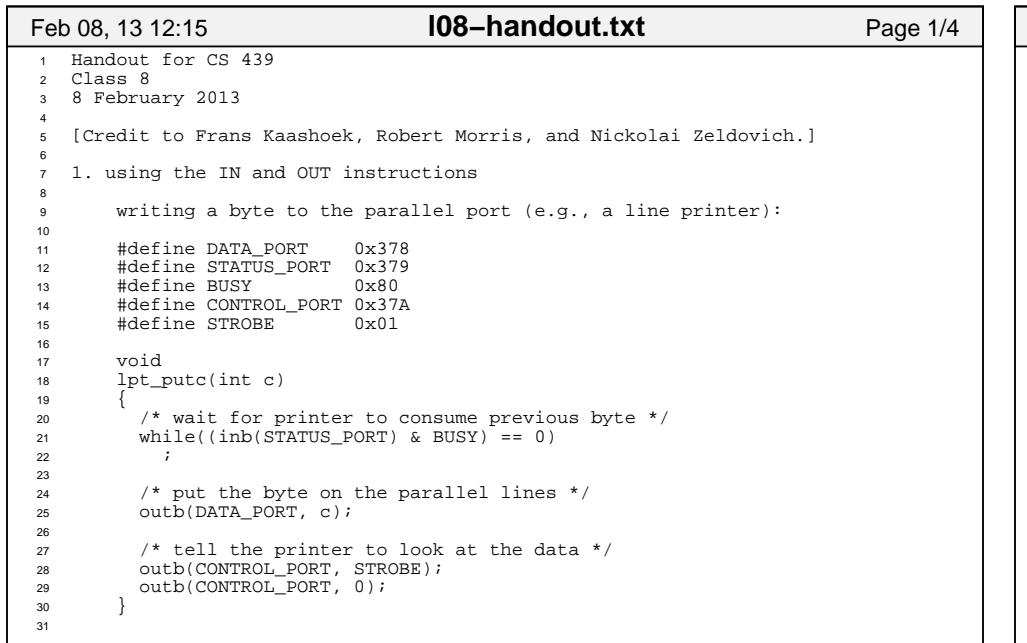

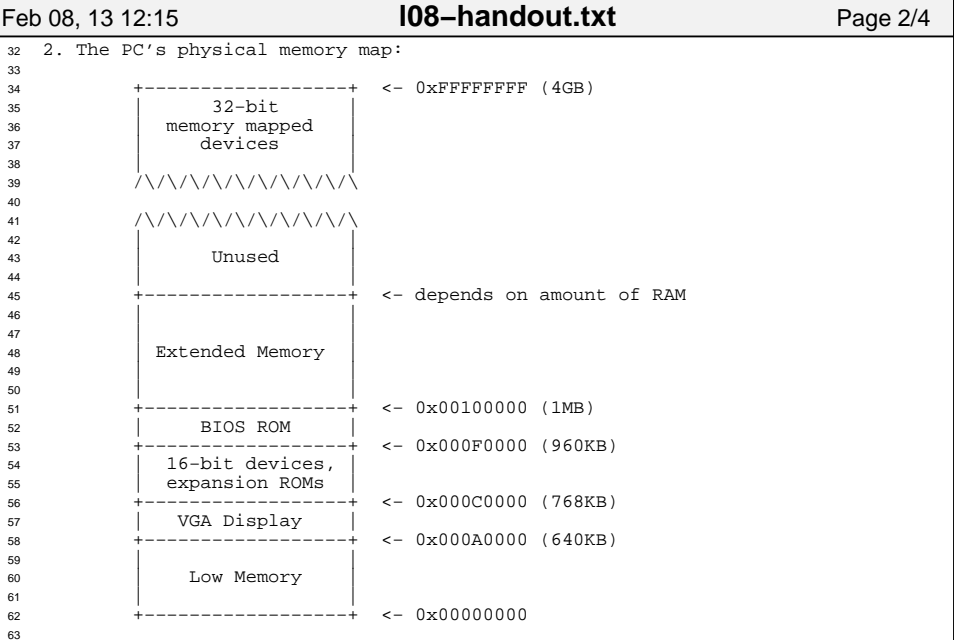

## Printed by Michael Walfish

**l08−handout.txt** Page 4/4

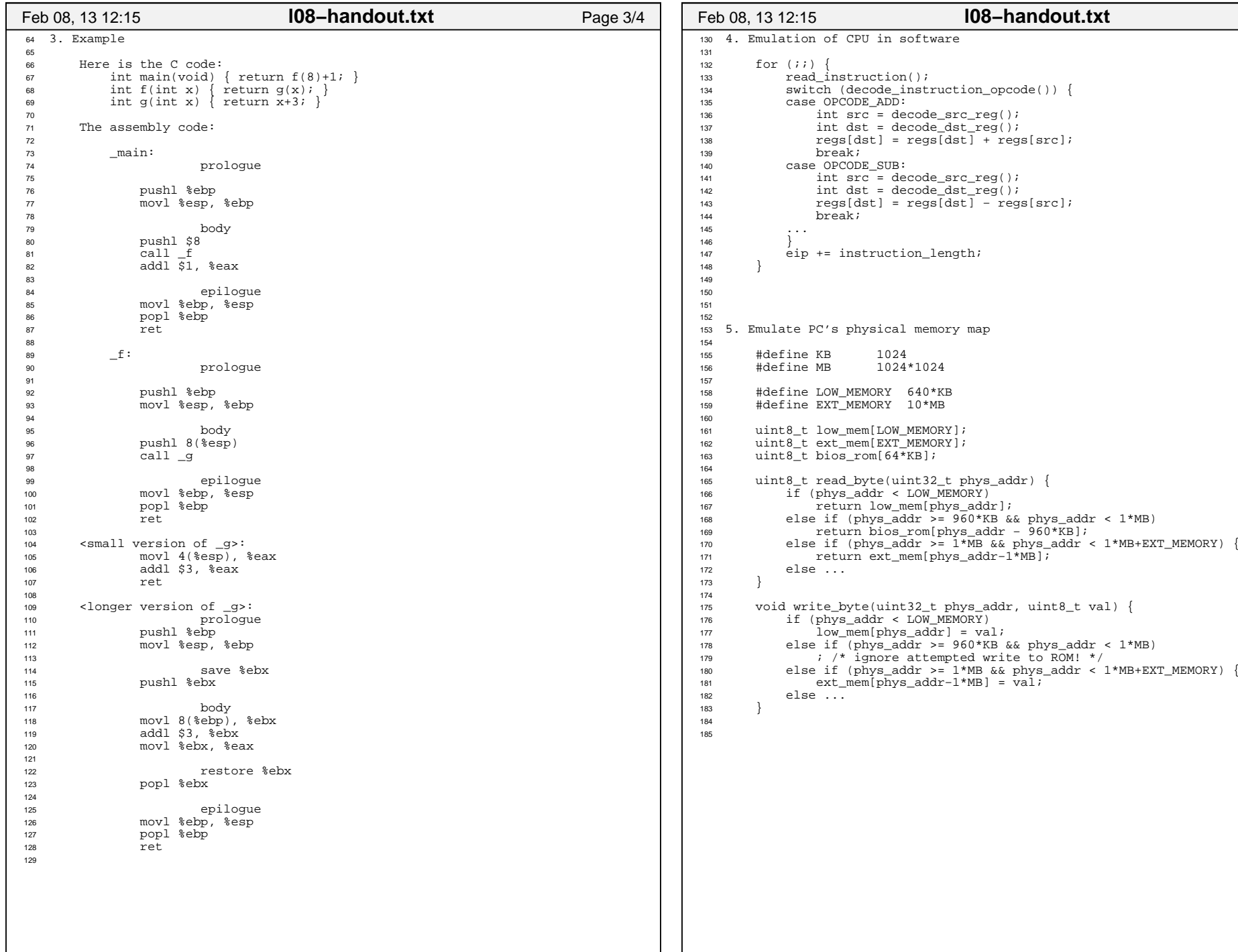